## **Beállítások: Termékek**

Az eVIR rendszer [termékek](https://doc.evir.hu/doku.php/evir:torzsadatok:cikktorzs:termekek)kel kapcsolatos [beállítás](https://doc.evir.hu/doku.php/evir:rendszer:rendszer)ait lehet elvégezni ezen a részen.

## Rendszer → Beállítások → **[Rendszerbeállítások](https://doc.evir.hu/doku.php/evir:rendszer:beallitasok:beallitasok)**

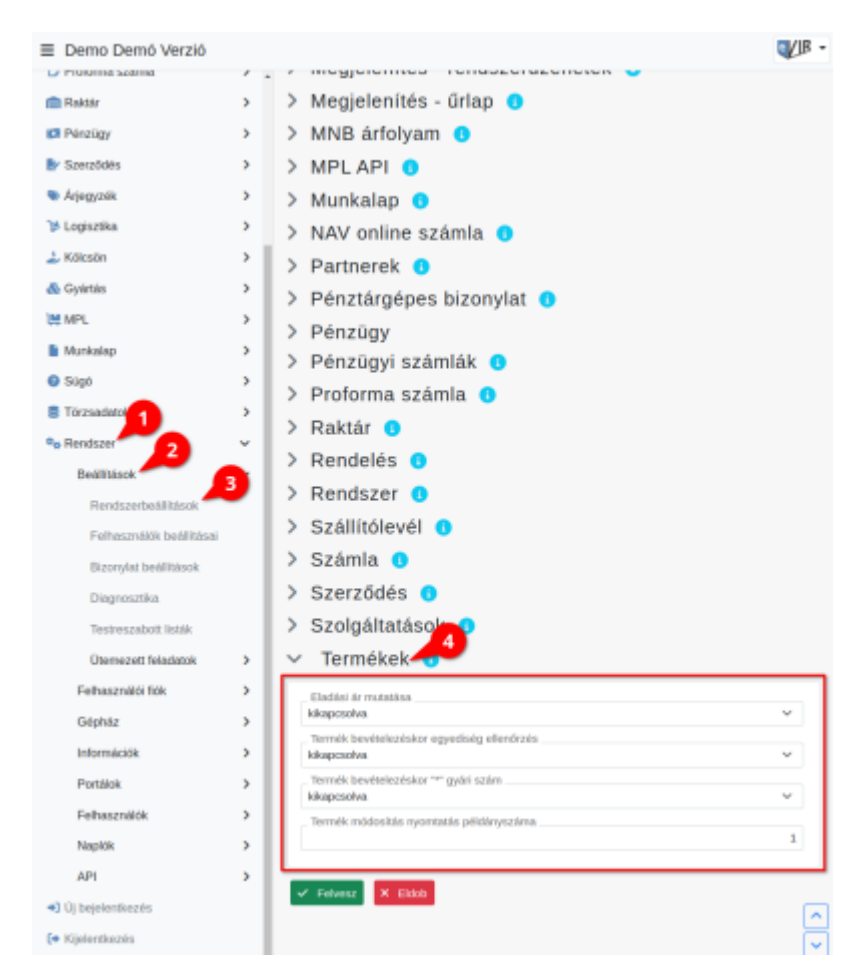

- **Eladási ár mutatása**
- **Termék bevételezéskor egyediség ellenőrzés**
- **Termék bevételezéskor "\*" gyári szám**
- **Termék módosítás nyomtatás példányszáma**

## Kapcsolódó oldalak:

- [Beállítások felhasználónként](https://doc.evir.hu/doku.php/evir:rendszer:felhasznaloi_fiok:felhasznaloi_fiok)
- [Cikktörzs](https://doc.evir.hu/doku.php/evir:torzsadatok:cikktorzs:torzs_cikkszam)
- [Cikkszámok](https://doc.evir.hu/doku.php/evir:torzsadatok:cikktorzs:cikkszamok)
- [Termékek](https://doc.evir.hu/doku.php/evir:torzsadatok:cikktorzs:termekek)

#XXX

From: <https://doc.evir.hu/> - **eVIR tudásbázis**

Permanent link: **<https://doc.evir.hu/doku.php/evir:rendszer:beallitasok:termekek?rev=1594902116>**

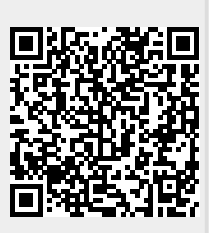

Last update: **2020/07/16 14:21**